## Time to Think

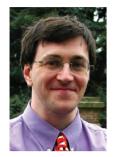

Dear Linux Magazine Reader,

Weekends seem to go so quickly. So many are taken up with events that I rarely arrive at one without it being prebooked in some fashion.

Somehow, one happened. Whose fault it was is still not admitted, but I found myself on a Saturday morning with nothing planned. No computer meetings, children's parties or other time consuming activity to rush through. It was something of a shock. Given the time, I started thinking about reorganizing the home network.

## More new services

In our drive to constantly improve our offering and customer service, we have recently introduced two new services!

## **US\$** prices

To better serve our customers outside Europe, we have introduced US\$ prices for all purchase options.

This new system makes Linux Magazine easy to order regardless of where you live. For many of our customers it eliminates exchange rate uncertainties and other currency issues.

Please see our order form between pages 66 and 67 or online at:

http://www.linux-magazine.com/Subs.

## Website search feature

Our website http://www.linux-magazine. com now offers a full text search function. All online content is indexed, including the Online Archive of back issue articles. This now allows for a quick search on any topic or keyword. The search field is imbedded in the left-hand menu or available over: http://www.linux-magazine.com/search.

What did I really want, apart from the usual cry for new toys? Could I slim down the number of machines? Where did I want them and what for? In the end I decided that with visitors calling I wanted a system that I could be proud of and that I can show off a little of what Linux is capable of.

Terabytes of storage for my Ogg Vorbis music collection is a nice dream, but lacks the visual awe to a casual computer user. Oh well, maybe next year.

The hardware solved itself with a trip to the local computer fair and the use of a cutting wheel on a small drill. A modded system with UV Blacklights and a windowed case gave the required look.

The software was the hard part. Too long have I suffered from non-Linux people asking if I can run Word or Excel and seeing the disappointment when I start to talk about alternatives. It is not acceptable to be good enough or second best. I wanted to be ahead of the field. Software with that Wow factor.

Adding themes made the system look integrated. I wanted to access anything that the system was asked for so I settled on as many standard based projects as I could find. Dual heading monitors would mean slower video drivers, so I went for more machines, but with the ability to play fast games. Hours later, with hundreds of games installed I moved on. Everyone seems to use the Internet these days. That would be easy to explain to someone. Mozilla is the standard, but I just needed a little edge. Something to quicken the pulse. Asking at the Mozilla foundation, I was recommended Phoenix. This is a Mozilla based browser, but without all the bloat and designed for speed.

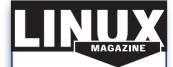

We pride ourselves on the origins of our publication, which come from the early days of the Linux revolution.

Our sister publication in Germany, founded in 1994, was the first Linux magazine in Europe. Since then, our network and expertise has grown and expanded with the Linux community around the

As a reader of Linux Magazine, you are joining an information network that is dedicated to distributing knowledge and technical expertise. We're not simply reporting on the Linux and Open Source movement, we're part of it.

Everything set. A knock at the door. And in walks ... a Linux user. So disappointing.

Eventually a non-Linux user arrived who was willing to be tortured by listening to me. Patiently he nodded his head and murmured agreement at all the right times. I stopped myself before his boredom set in too deeply. Was he impressed? Not really. He had a mobile phone that was running Opera as its browser. Why did I not have that as default? Some you win and others...

Hope you have better luck!

**John Southern** Editor